19.5.2000 / zuletzt 24.6.2005

# **Motiv-Test zu Talkshows**

## Grundlage:

Grimm, Jürgen (2001): Irritation und Orientierung. Empirische Befunde zur Wirkung von Daily Talks. Hand-out zum Workshop des Talkshow-Projekts der Universität Mannheim im Airport Conference Center, Flughafen Frankfurt a.M., in Zusammenarbeit mit Anja Wessels und Alexander Kübler. – Universität Mannheim.

## Zitation:

Grimm, Jürgen (2005a): Nutzungemotive zu Talkshows. Operationalisierungen. – Methodenforum der Universität Wien: MF-Working Paper 2005-01.

Fernsehsendungen kann man sich ja aus den unterschiedlichsten Gründen anschauen. Wenn Sie an Talkshows denken, welche Gründe, diese Sendungen einzuschalten, treffen dann auf Sie persönlich zu? Wenn das betreffende Motiv auf Sie voll und ganz zutrifft, dann machen in der Spalte 5 ein Kreuz. Wenn das Motiv auf Sie überhaupt nicht zutrifft, machen Sie das Kreuz in Spalte 1. Mit den Spalten dazwischen können Sie abstufen.

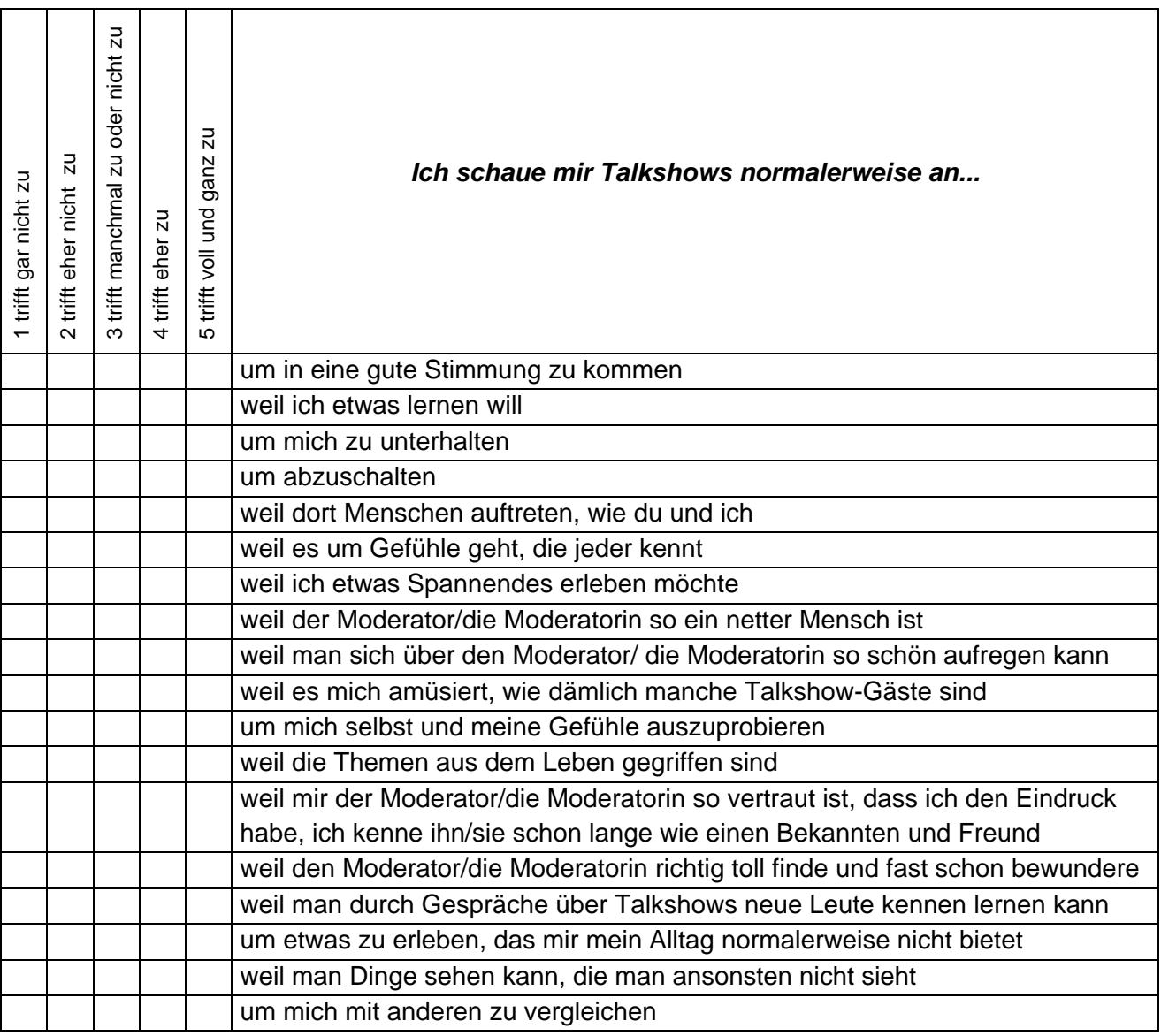

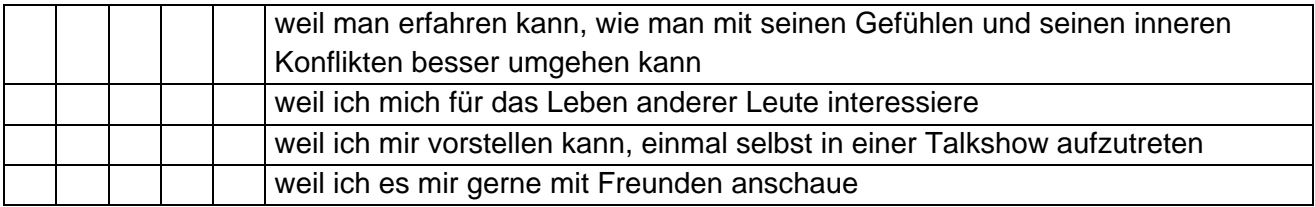

Der nachstehende Test wurde in den TS-Gruppendiskussionen eingesetzt.

ACHTUNG im TS-Experiment wurde dieselbe Item-Liste verwendet, mit einer allerdings z.T. abweichenden Nummerierung der Motive (orientiert an "Big Brother"-Experiment).

# **Klassifikation der Motive**

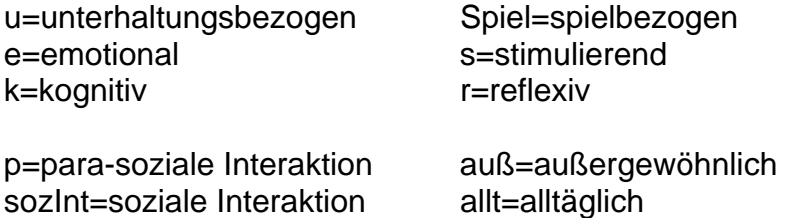

Fernsehsendungen kann man sich ja aus den unterschiedlichsten Gründen anschauen. Wenn Sie an "Talkshows" denken, welche Gründe, diese Sendung einzuschalten, treffen dann auf Sie persönlich zu. Sie haben bei der folgenden Liste jeweils fünf Punkte zur Verfügung. Wenn das betreffende Motiv auf Sie voll und ganz zutrifft, dann vergeben Sie 5 Punkte und tragen eine 5 in das davor liegende Kästchen ein. Wenn das Motiv auf Sie überhaupt nicht zutrifft tragen Sie eine 1 ein. Mit den Zahlen dazwischen können Sie abstufen.

Ich schaue mir *Talkshows* normalerweise an...

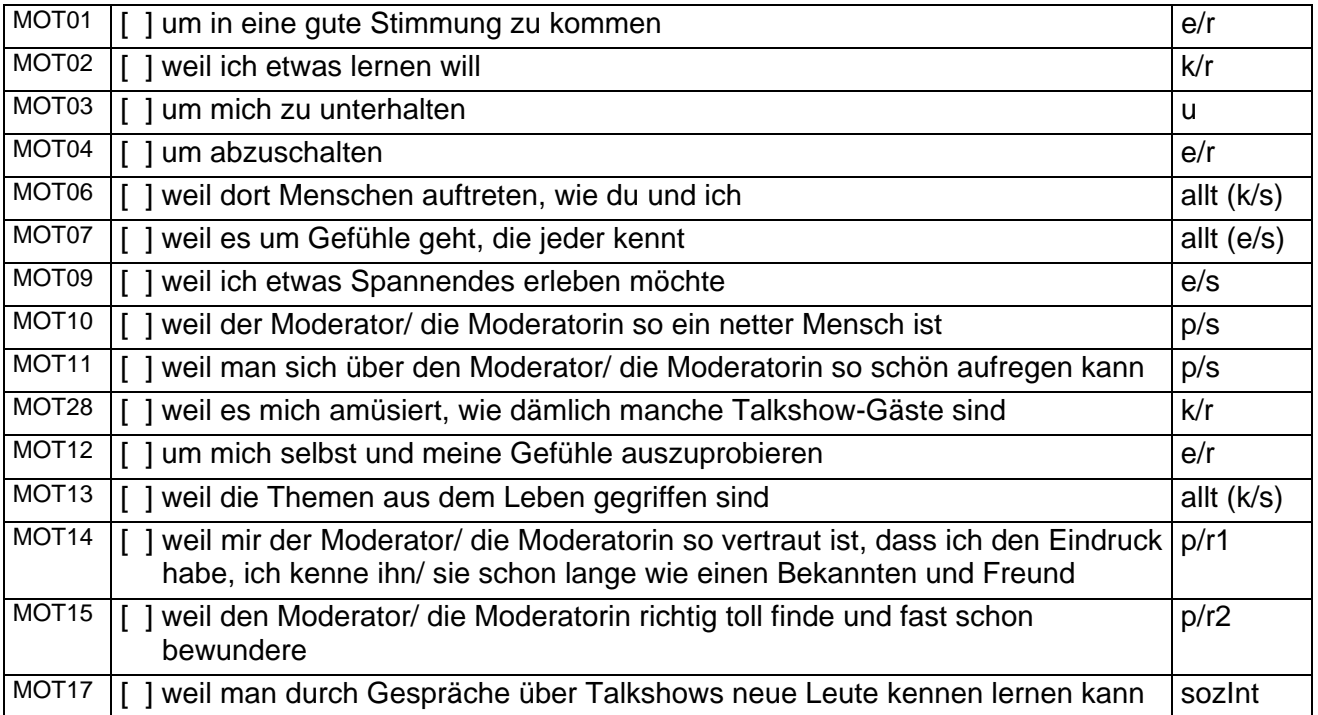

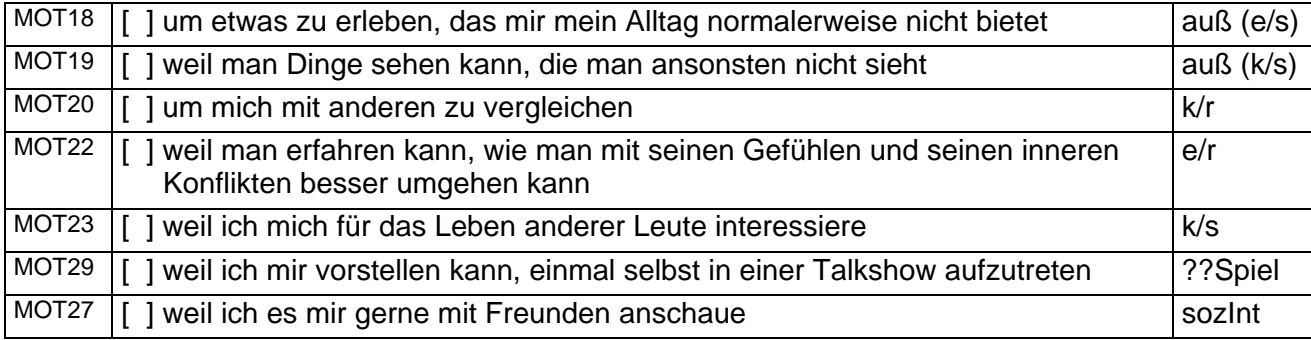

ACHTUNG: MOT05 (um mich abzureagieren) wurde aus Gründen der Redundanz und der Symmetrie der Testwerte) nicht in die Recode-Bildung von mot\_er einbezogen!

#### **TS-EXPERIMENT**

COMPUTE mot  $ks=(mot06 + mot13 + mot19 + mot23) / 4$ . COMPUTE mot  $kr = (mot02 + mot28 + mot20) / 3$ . COMPUTE mot  $es=(mot07 + mot09 + mot18) / 3$ . COMPUTE mot  $er=(mot01 + mot04 + mot12 + mot22) / 4$ . COMPUTE mot\_allt= (mot06 + mot07 + mot13) / 3. COMPUTE mot\_auss= (mot18 + mot19) / 2 . COMPUTE mot paso=  $(mot10 + mot11 + mot14 + mot15) / 4$ . COMPUTE mot\_soin=  $(mot17 + mot27)/2$ . EXECUTE . VAR LAB mot\_ks 'Motiv: Kognitive Stimulierung (6,13,19,23), durchschn.Zust' . VAR LAB mot\_kr 'Motiv: Kognitive Reflexion (2,28,20), durchschn.Zust' . VAR LAB mot\_es 'Motiv: Emotionale Stimulierung (7,9,18), durchschn.Zust' . VAR LAB mot\_er 'Motiv: Emotionale Reflexion (1,4,12,22), durchschn.Zust' . VAR LAB mot\_allt 'Motiv: Alltagsnähe (6,7,13), durchschn.Zust' . VAR LAB mot\_auss 'Motiv: Alltagsferne (18,19), durchschn.Zust' . VAR LAB mot\_paso 'Motiv: Para-soziale Interaktion (10,11,14,15), durchschn.Zust' . VAR LAB mot\_soin 'Motiv: Soziale Interaktion (17,27), durchschn.Zust' . RECODE mot ks mot kr mot es mot er mot allt mot auss mot paso mot soin (sysmis=99) . MIS VAL mot ks mot kr mot es mot er mot allt mot auss mot paso mot soin (99) . EXECUTE . FREQ mot\_ks to mot\_soin . \*\*\* . **COUNT**  mdmot991 = mot01 mot02 mot03 mot04 mot06 mot07 mot09 mot10 mot11 mot28 mot12 mot13 mot14 mot15 mot17 mot18 mot19 mot20 mot22 mot23 mot27 mot06 mot07 mot13 mot18 mot19 (99,1) . VARIABLE LABELS mdmot991 'Anzahl MD und Code 1 bei TS-Motiven' . EXECUTE . FREQ mdmot991 .  $IF (mdmot991 = 26) mot01 = 99.$ EXECUTE . IF (mdmot $991 = 26$ ) mot $02 = 99$ . EXECUTE . IF (mdmot $991 = 26$ ) mot $03 = 99$ . EXECUTE . IF (mdmot $991 = 26$ ) mot $04 = 99$ . EXECUTE .  $IF$  (mdmot $991 = 26$ ) mot $06 = 99$ . EXECUTE .

IF (mdmot $991 = 26$ ) mot $07 = 99$ .

EXECUTE . IF (mdmot $991 = 26$ ) mot $09 = 99$ . EXECUTE . IF (mdmot $991 = 26$ ) mot $10 = 99$ . EXECUTE . IF (mdmot $991 = 26$ ) mot $11 = 99$ . EXECUTE . IF (mdmot $991 = 26$ ) mot $28 = 99$ . EXECUTE . IF (mdmot $991 = 26$ ) mot $12 = 99$ . EXECUTE . IF (mdmot $991 = 26$ ) mot $13 = 99$ . EXECUTE. IF (mdmot $991 = 26$ ) mot $14 = 99$ . EXECUTE . IF (mdmot $991 = 26$ ) mot $15 = 99$ . EXECUTE . IF (mdmot $991 = 26$ ) mot $17 = 99$ . EXECUTE . IF (mdmot $991 = 26$ ) mot $18 = 99$ . EXECUTE . IF (mdmot $991 = 26$ ) mot $19 = 99$ . EXECUTE . IF (mdmot $991 = 26$ ) mot $20 = 99$ . EXECUTE . IF (mdmot $991 = 26$ ) mot $22 = 99$ . EXECUTE . IF (mdmot $991 = 26$ ) mot $23 = 99$ . EXECUTE . IF (mdmot $991 = 26$ ) mot $29 = 99$ . EXECUTE .  $IF (mdmot991 = 26) mot27 = 99.$ EXECUTE . FREQ mot01 to mot27 .

### COUNT

 mismot = mot01 mot02 mot03 mot04 mot06 mot07 mot09 mot10 mot11 mot28 mot12 mot13 mot14 mot15 mot17 mot18 mot19 mot20 mot22 mot23 mot27 mot06 mot07 mot13 mot18 mot19 (99) . VARIABLE LABELS mismot 'Anzahl MD bei TS-Motiven' . EXECUTE . FREQ MISMOT . RECODE mot01 mot02 mot03 mot04 mot06 mot07 mot09 mot10 mot11 mot28 mot12 mot13 mot14 mot15 mot17 mot18 mot19 mot20 mot22 mot23 mot27 (99=0) . EXECUTE . FREQ

 mot01 mot02 mot03 mot04 mot06 mot07 mot09 mot10 mot11 mot28 mot12 mot13 mot14 mot15 mot17 mot18 mot19 mot20 mot22 mot23 mot27 .

IF (mismot < 10)  $r$ mot $01 = ((\text{mot}01 - 1) /$ 

(mot01+mot02+mot03+mot04+mot06+mot07+mot09+mot10+mot11+mot28+mot12+mot13+mot14+ mot15+mot17+mot18+mot19+mot20+mot22+mot23+mot27+mot06+mot07+mot13+mot18+mot19 - 26 + mismot)) \* 100 . EXECUTE . VARIABLE LABELS rmot01 '%mot01 gute Stimmung (bereinigt um MD)' . EXECUTE . IF (mismot < 10)  $rmot02 = ((mot02 - 1) /$ (mot01+mot02+mot03+mot04+mot06+mot07+mot09+mot10+mot11+mot28+mot12+mot13+mot14+ mot15+mot17+mot18+mot19+mot20+mot22+mot23+mot27+mot06+mot07+mot13+mot18+mot19 - 26 + mismot)) \* 100 . EXECUTE .

VARIABLE LABELS rmot02 '%mot02 lernen (bereinigt um MD)' . EXECUTE . IF (mismot < 10) rmot03 = ((mot03 - 1) / (mot01+mot02+mot03+mot04+mot06+mot07+mot09+mot10+mot11+mot28+mot12+mot13+mot14+ mot15+mot17+mot18+mot19+mot20+mot22+mot23+mot27+mot06+mot07+mot13+mot18+mot19 - 26 + mismot)) \* 100 . EXECUTE . VARIABLE LABELS rmot03 '%mot03 unterhalten (bereinigt um MD)' . EXECUTE . IF (mismot < 10)  $rmot04 = ((mot04 - 1) /$ (mot01+mot02+mot03+mot04+mot06+mot07+mot09+mot10+mot11+mot28+mot12+mot13+mot14+ mot15+mot17+mot18+mot19+mot20+mot22+mot23+mot27+mot06+mot07+mot13+mot18+mot19 - 26 + mismot)) \* 100 . EXECUTE . VARIABLE LABELS rmot04 '%mot04 abschalten (bereinigt um MD)' . EXECUTE . IF (mismot < 10)  $rmot06 = ((mot06 - 1) /$ (mot01+mot02+mot03+mot04+mot06+mot07+mot09+mot10+mot11+mot28+mot12+mot13+mot14+ mot15+mot17+mot18+mot19+mot20+mot22+mot23+mot27+mot06+mot07+mot13+mot18+mot19 -  $26 +$  mismot))  $*$  100. EXECUTE . VARIABLE LABELS rmot06 '%mot06 Menschen wie du und ich (bereinigt um MD)' . EXECUTE . IF (mismot < 10)  $rmot07 = ((mot07 - 1) /$ (mot01+mot02+mot03+mot04+mot06+mot07+mot09+mot10+mot11+mot28+mot12+mot13+mot14+ mot15+mot17+mot18+mot19+mot20+mot22+mot23+mot27+mot06+mot07+mot13+mot18+mot19 - 26 + mismot)) \* 100 . EXECUTE . VARIABLE LABELS rmot07 '%mot07 bekannte Gefühle (bereinigt um MD)' . EXECUTE . IF (mismot < 10)  $rmot09 = ((mot09 - 1) /$ (mot01+mot02+mot03+mot04+mot06+mot07+mot09+mot10+mot11+mot28+mot12+mot13+mot14+ mot15+mot17+mot18+mot19+mot20+mot22+mot23+mot27+mot06+mot07+mot13+mot18+mot19 - 26 + mismot)) \* 100 . EXECUTE . VARIABLE LABELS rmot09 '%mot09 Spannung (bereinigt um MD)' . EXECUTE . IF (mismot < 10) rmot10 = ((mot10 - 1) / (mot01+mot02+mot03+mot04+mot06+mot07+mot09+mot10+mot11+mot28+mot12+mot13+mot14+ mot15+mot17+mot18+mot19+mot20+mot22+mot23+mot27+mot06+mot07+mot13+mot18+mot19 - 26 + mismot)) \* 100 . EXECUTE . VARIABLE LABELS rmot10 '%mot10 Moderator netter Mensch (bereinigt um MD)' . EXECUTE . IF (mismot < 10)  $r$ mot11 = ((mot11 - 1) / (mot01+mot02+mot03+mot04+mot06+mot07+mot09+mot10+mot11+mot28+mot12+mot13+mot14+ mot15+mot17+mot18+mot19+mot20+mot22+mot23+mot27+mot06+mot07+mot13+mot18+mot19 - 26 + mismot)) \* 100 . EXECUTE . VARIABLE LABELS rmot11 '%mot11 über Moderator aufregen (bereinigt um MD)' . EXECUTE . IF (mismot < 10) rmot28 = ((mot28 - 1) / (mot01+mot02+mot03+mot04+mot06+mot07+mot09+mot10+mot11+mot28+mot12+mot13+mot14+ mot15+mot17+mot18+mot19+mot20+mot22+mot23+mot27+mot06+mot07+mot13+mot18+mot19 - 26 + mismot)) \* 100 . EXECUTE . VARIABLE LABELS rmot28 '%mot28 dämliche Talkgäste (bereinigt um MD)' . EXECUTE . IF (mismot < 10)  $r$ mot12 = ((mot12 - 1) / (mot01+mot02+mot03+mot04+mot06+mot07+mot09+mot10+mot11+mot28+mot12+mot13+mot14+ mot15+mot17+mot18+mot19+mot20+mot22+mot23+mot27+mot06+mot07+mot13+mot18+mot19 -

 $26 +$  mismot))  $*$  100.

**EXECUTE** VARIABLE LABELS rmot12 '%mot12 Gefühle ausprobieren (bereinigt um MD)' . EXECUTE . IF (mismot < 10)  $r$ mot13 = ((mot13 - 1) / (mot01+mot02+mot03+mot04+mot06+mot07+mot09+mot10+mot11+mot28+mot12+mot13+mot14+ mot15+mot17+mot18+mot19+mot20+mot22+mot23+mot27+mot06+mot07+mot13+mot18+mot19 - 26 + mismot)) \* 100 . EXECUTE . VARIABLE LABELS rmot13 '%mot13 Alltagsthemen (bereinigt um MD)' . EXECUTE . IF (mismot < 10)  $r$ mot14 = ((mot14 - 1) / (mot01+mot02+mot03+mot04+mot06+mot07+mot09+mot10+mot11+mot28+mot12+mot13+mot14+ mot15+mot17+mot18+mot19+mot20+mot22+mot23+mot27+mot06+mot07+mot13+mot18+mot19 - 26 + mismot)) \* 100 . EXECUTE . VARIABLE LABELS rmot14 '%mot14 Moderator vertraut (bereinigt um MD)' . EXECUTE . IF (mismot < 10) rmot15 = ((mot15 - 1) / (mot01+mot02+mot03+mot04+mot06+mot07+mot09+mot10+mot11+mot28+mot12+mot13+mot14+ mot15+mot17+mot18+mot19+mot20+mot22+mot23+mot27+mot06+mot07+mot13+mot18+mot19 - 26 + mismot)) \* 100 . EXECUTE . VARIABLE LABELS rmot15 '%mot15 Moderator toll (bereinigt um MD)' . EXECUTE . IF (mismot < 10) rmot17 = ((mot17 - 1) / (mot01+mot02+mot03+mot04+mot06+mot07+mot09+mot10+mot11+mot28+mot12+mot13+mot14+ mot15+mot17+mot18+mot19+mot20+mot22+mot23+mot27+mot06+mot07+mot13+mot18+mot19 - 26 + mismot)) \* 100 . EXECUTE . VARIABLE LABELS rmot17 '%mot17 neue Leute kennen lernen (bereinigt um MD)' . EXECUTE . IF (mismot < 10) rmot18 = ((mot18 - 1) / (mot01+mot02+mot03+mot04+mot06+mot07+mot09+mot10+mot11+mot28+mot12+mot13+mot14+ mot15+mot17+mot18+mot19+mot20+mot22+mot23+mot27+mot06+mot07+mot13+mot18+mot19 - 26 + mismot)) \* 100 . EXECUTE . VARIABLE LABELS rmot18 '%mot18 Außergewöhnliches erleben (bereinigt um MD)' . EXECUTE . IF (mismot < 10) rmot19 = ((mot19 - 1) / (mot01+mot02+mot03+mot04+mot06+mot07+mot09+mot10+mot11+mot28+mot12+mot13+mot14+ mot15+mot17+mot18+mot19+mot20+mot22+mot23+mot27+mot06+mot07+mot13+mot18+mot19 - 26 + mismot)) \* 100 . EXECUTE . VARIABLE LABELS rmot19 '%mot19 neue Dinge sehen (bereinigt um MD)' . EXECUTE . IF (mismot < 10)  $rmot20 = ((mot20 - 1) /$ (mot01+mot02+mot03+mot04+mot06+mot07+mot09+mot10+mot11+mot28+mot12+mot13+mot14+ mot15+mot17+mot18+mot19+mot20+mot22+mot23+mot27+mot06+mot07+mot13+mot18+mot19 - 26 + mismot)) \* 100 . EXECUTE . VARIABLE LABELS rmot20 '%mot20 mit anderen vergleichen (bereinigt um MD)' . EXECUTE . IF (mismot < 10)  $rmot22 = ((mot22 - 1) /$ (mot01+mot02+mot03+mot04+mot06+mot07+mot09+mot10+mot11+mot28+mot12+mot13+mot14+ mot15+mot17+mot18+mot19+mot20+mot22+mot23+mot27+mot06+mot07+mot13+mot18+mot19 - 26 + mismot)) \* 100 . EXECUTE . VARIABLE LABELS rmot22 '%mot22 mit Gefühlen besser umgehen (bereinigt um MD)' . EXECUTE . IF (mismot < 10)  $r$ mot $23 = ((\text{mot}23 - 1) /$ (mot01+mot02+mot03+mot04+mot06+mot07+mot09+mot10+mot11+mot28+mot12+mot13+mot14+

 mot15+mot17+mot18+mot19+mot20+mot22+mot23+mot27+mot06+mot07+mot13+mot18+mot19 - 26 + mismot)) \* 100 . EXECUTE . VARIABLE LABELS rmot23 '%mot23 am Leben anderer interessiert (bereinigt um MD)' . EXECUTE . IF (mismot < 10) rmot27 = ((mot27 - 1) / (mot01+mot02+mot03+mot04+mot06+mot07+mot09+mot10+mot11+mot28+mot12+mot13+mot14+ mot15+mot17+mot18+mot19+mot20+mot22+mot23+mot27+mot06+mot07+mot13+mot18+mot19 - 26 + mismot)) \* 100 . EXECUTE . VARIABLE LABELS rmot27 '%mot27 mit Freunden anschauen (bereinigt um MD)' . EXECUTE . RECODE rmot01 rmot02 rmot03 rmot04 rmot06 rmot07 rmot09 rmot10 rmot11 rmot28 rmot12 rmot13 rmot14 rmot15 rmot17 rmot18 rmot19 rmot20 rmot22 rmot23 rmot27 (-10000 thru -0.0000001,sysmis=999) . EXECUTE . MIS VAL rmot01 rmot02 rmot03 rmot04 rmot06 rmot07 rmot09 rmot10 rmot11 rmot28 rmot12 rmot13 rmot14 rmot15 rmot17 rmot18 rmot19 rmot20 rmot22 rmot23 rmot27 (999) . RECODE mot01 mot02 mot03 mot04 mot06 mot07 mot09 mot10 mot11 mot28 mot12 mot13 mot14 mot15 mot17 mot18 mot19 mot20 mot22 mot23 mot27 (0=99) . EXECUTE . FREQ rmot01 rmot02 rmot03 rmot04 rmot06 rmot07 rmot09 rmot10 rmot11 rmot28 rmot12 rmot13 rmot14 rmot15 rmot17 rmot18 rmot19 rmot20 rmot22 rmot23 rmot27 . FREQ mot01 mot02 mot03 mot04 mot06 mot07 mot09 mot10 mot11 mot28 mot12 mot13 mot14 mot15 mot17 mot18 mot19 mot20 mot22 mot23 mot27 . COMPUTE rmot  $ks=rmot06 + rmot13 + rmot23 + rmot19$ . COMPUTE rmot\_kr= rmot02 + rmot28 + rmot20 . COMPUTE rmot es= rmot07 + rmot09 + rmot18. COMPUTE  $r = r$ mot01 +  $r = 0$  +  $r = 12 + r$ COMPUTE rmot\_all= rmot06 + rmot07 + rmot13 . COMPUTE rmot\_aus= rmot18 + rmot19 . COMPUTE rmot  $pas= rmot10 + rmot11 + rmot14 + rmot15$ . COMPUTE rmot\_soi= rmot17 + rmot27. EXECUTE . VAR LAB rmot\_ks 'RelSumMotiv: Kognitive Stimulierung (6,13,23,19), %Gewicht an allen Motivpunkte' . VAR LAB rmot\_kr 'RelSumMotiv: Kognitive Reflexion (2,28,20), %Gewicht an allen Motivpunkten' . VAR LAB rmot\_es 'RelSumMotiv: Emotionale Stimulierung (7,9,18), %Gewicht an allen Motivpunkten'. VAR LAB rmot\_er 'RelSumMotiv: Emotionale Reflexion (1,4,12,22), %Gewicht an allen Motivpunkten' . VAR LAB rmot\_all 'RelSumMotiv: Alltagsnähe (6,7,13), %Gewicht an allen Motivpunkten' . VAR LAB rmot\_aus 'RelSumMotiv: Alltagsferne (18,19), %Gewicht an allen Motivpunkten' . VAR LAB rmot\_pas 'RelSumMotiv: Para-soziale Interaktion (10,11,14,15), %Gewicht an allen Motivpunkten' . VAR LAB rmot\_soi 'RelSumMotiv: Soziale Interaktion (17,27), %Gewicht an allen Motivpunkten' . RECODE rmot ks rmot kr rmot es rmot er rmot all rmot aus rmot pas rmot soi (sysmis=999) . MIS VAL rmot ks rmot kr rmot es rmot er rmot all rmot aus rmot pas rmot soi (999) . EXECUTE . FREQ rmot ks rmot kr rmot es rmot er rmot all rmot aus rmot pas rmot soi. **COMPUTE** rsummot = rmot $03$  + rmot ks + rmot kr + rmot es + rmot er + rmot all + rmot aus + rmot pas + rmot\_soi . VAR LAB rsummot 'Kontrollvariable' . EXECUTE . FREQ rsummot .

7